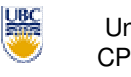

University of British Columbia CPSC 314 Computer Graphics May-June 2005

Tamara Munzner

**Rasterization, Interpolation, Vision/Color**

**Week 2, Thu May 19**

http://www.ugrad.cs.ubc.ca/~cs314/Vmay2005

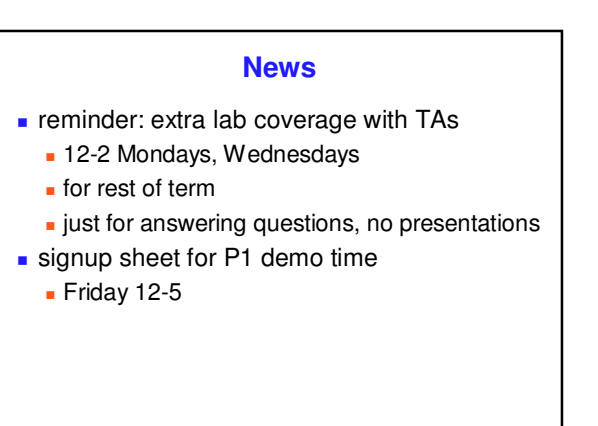

## **Reading: Today**

- FCG Section 2.11 Triangles (Barycentric Coordinates) p 42-46
- **FCG Chap 3 Raster Algorithms, p 49-65** except 3.8
- **FCG Chap 17 Human Vision, p 293-298**
- FCG Chap 18 Color, p 301-311
	- until Section 18.9 Tone Mapping

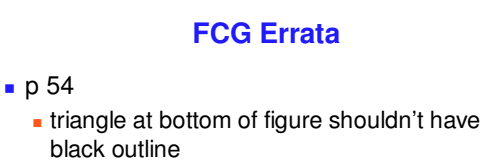

p 63

-

The test if numbers a  $[x]$  and b  $[y]$  have the same sign can be implemented as the test ab  $[xy] > 0$ .

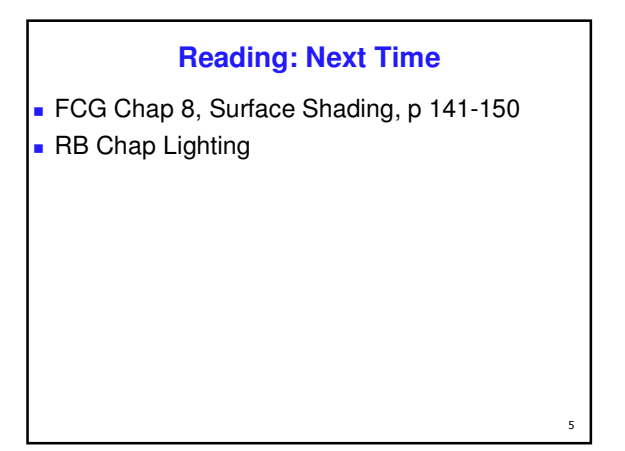

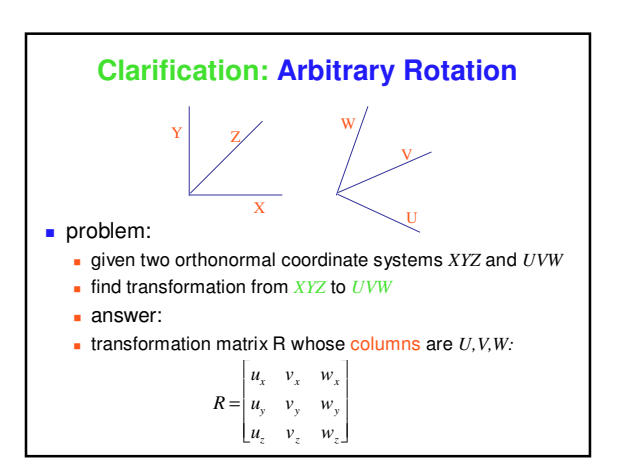

 $\overline{2}$ 

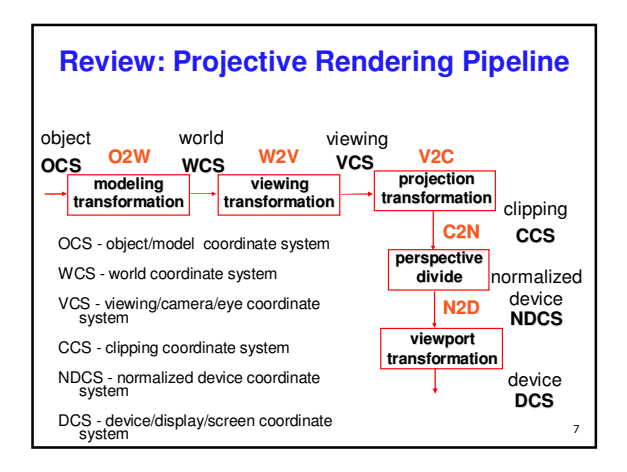

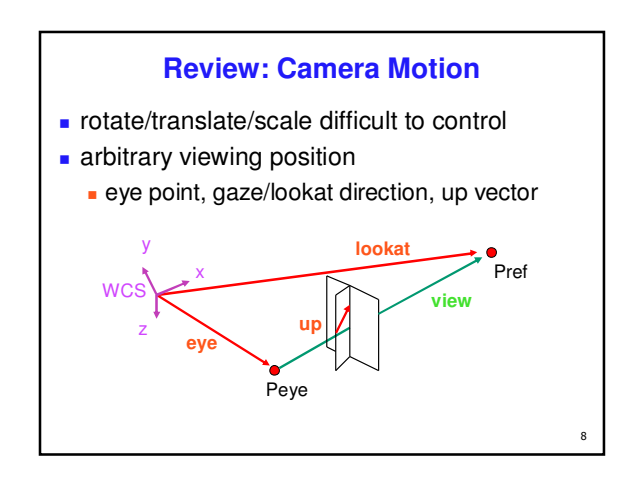

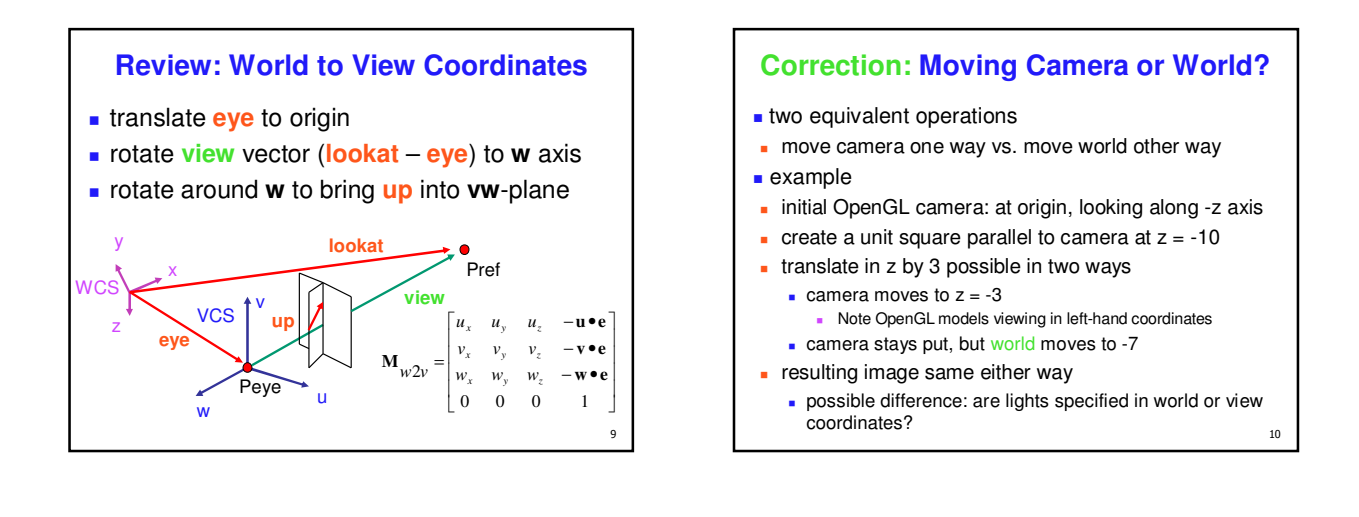

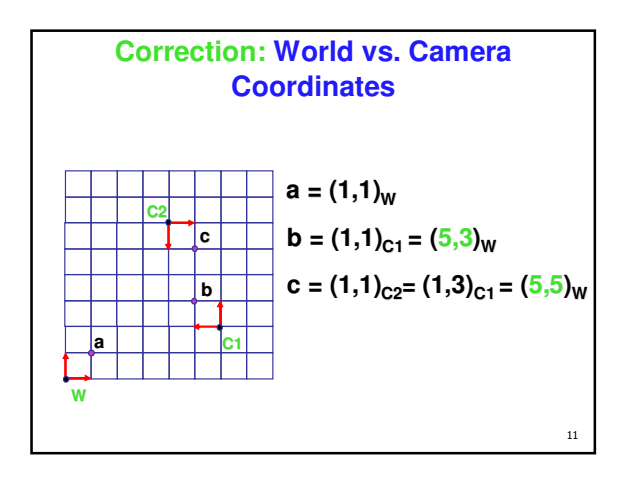

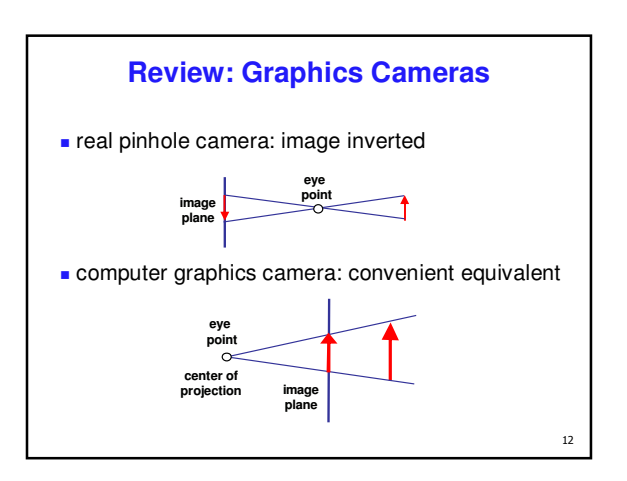

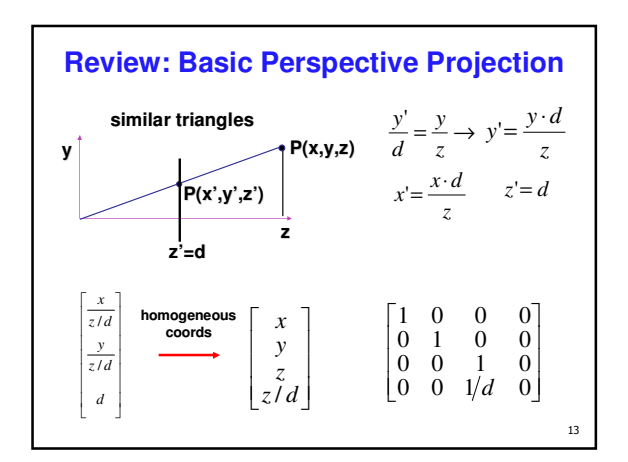

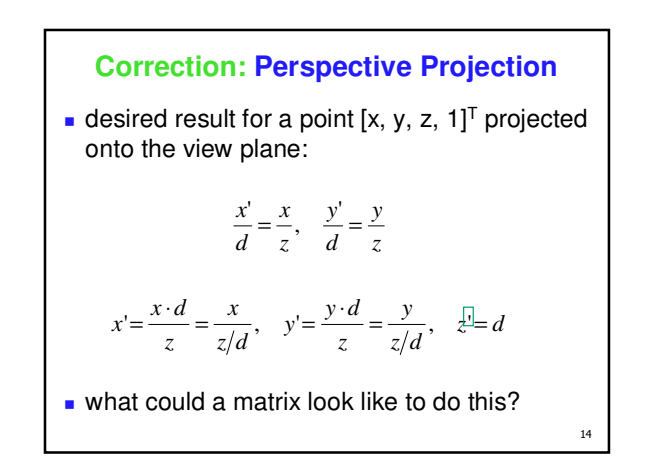

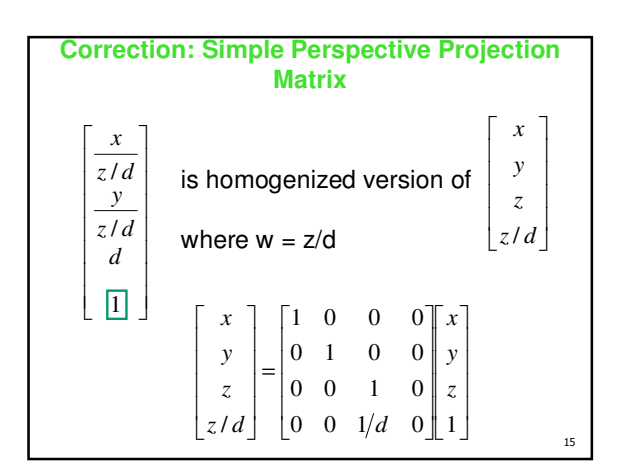

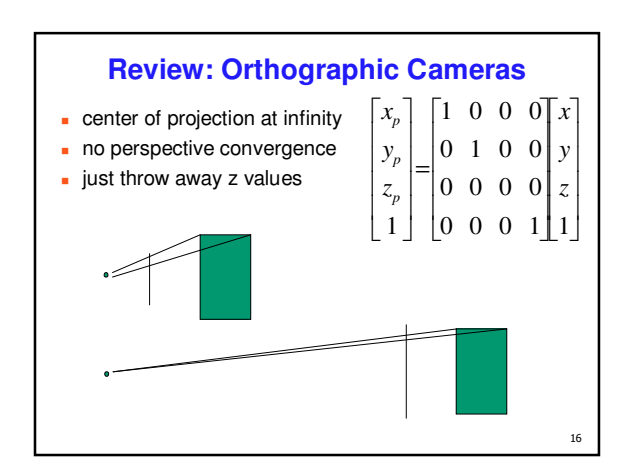

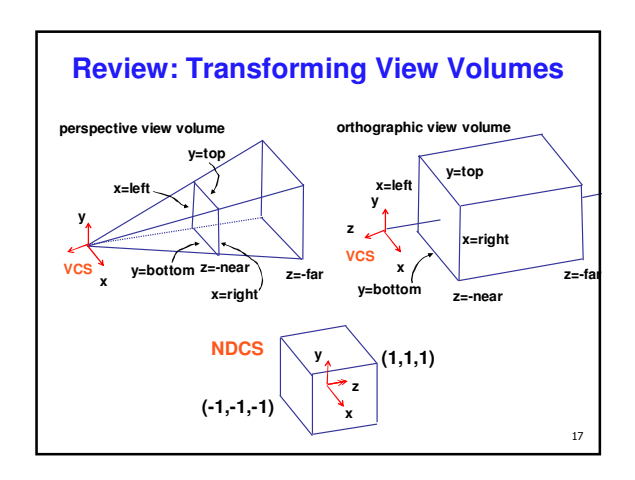

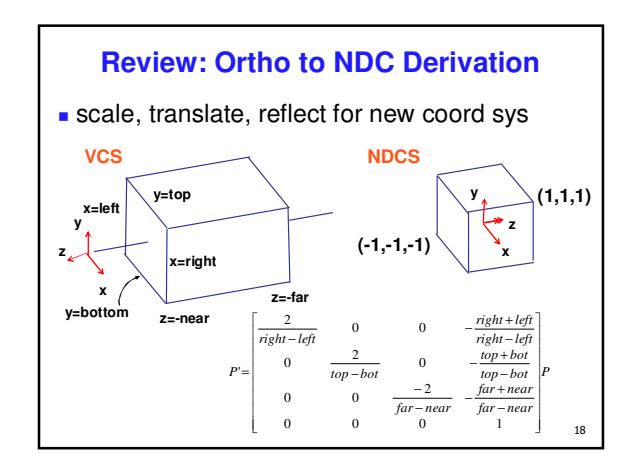

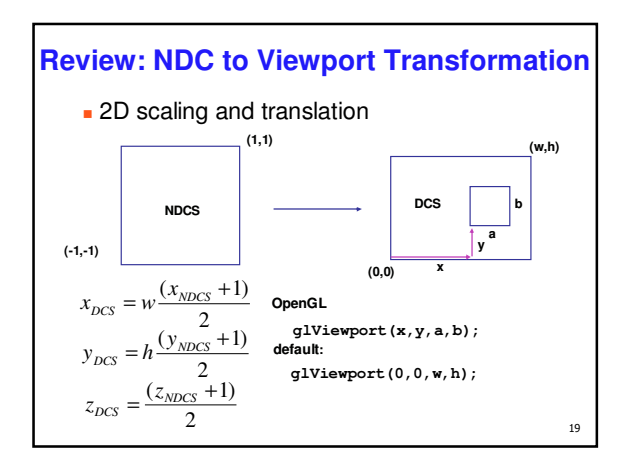

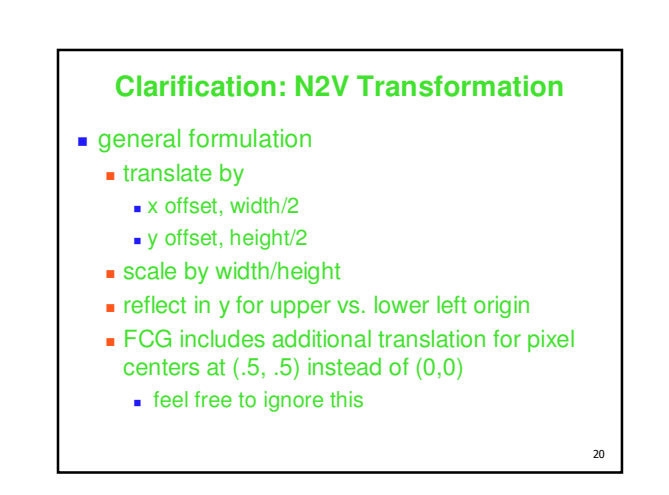

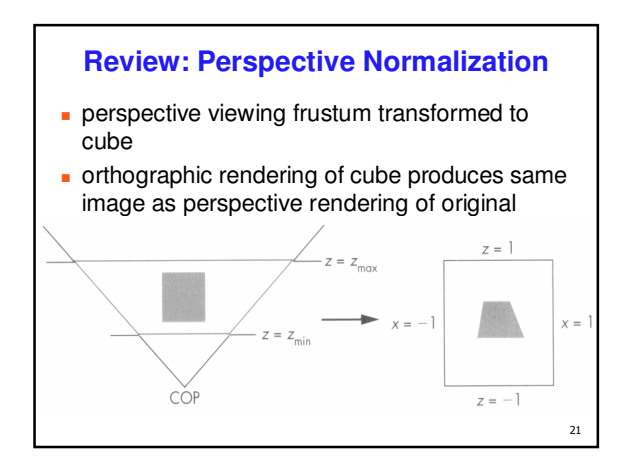

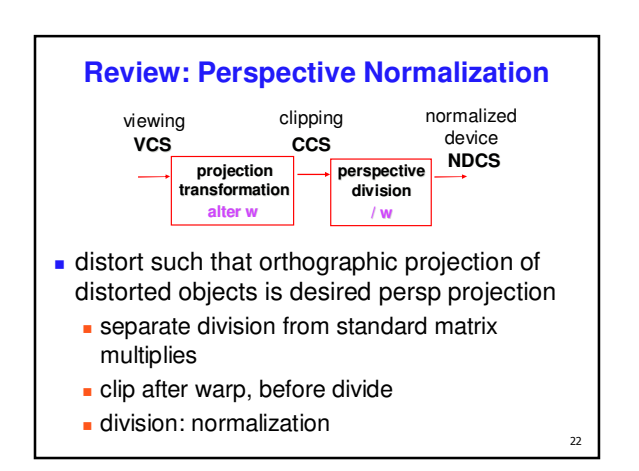

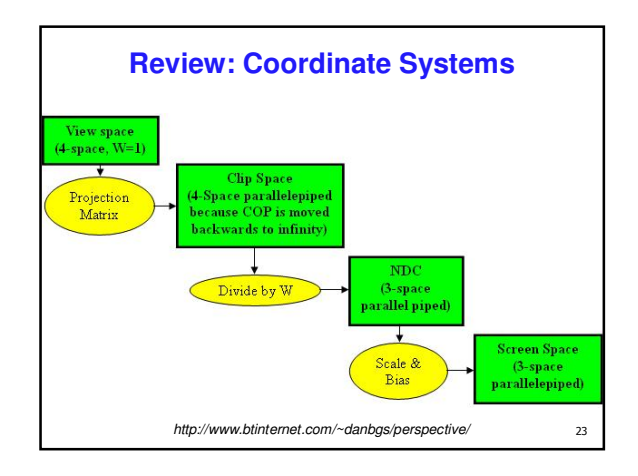

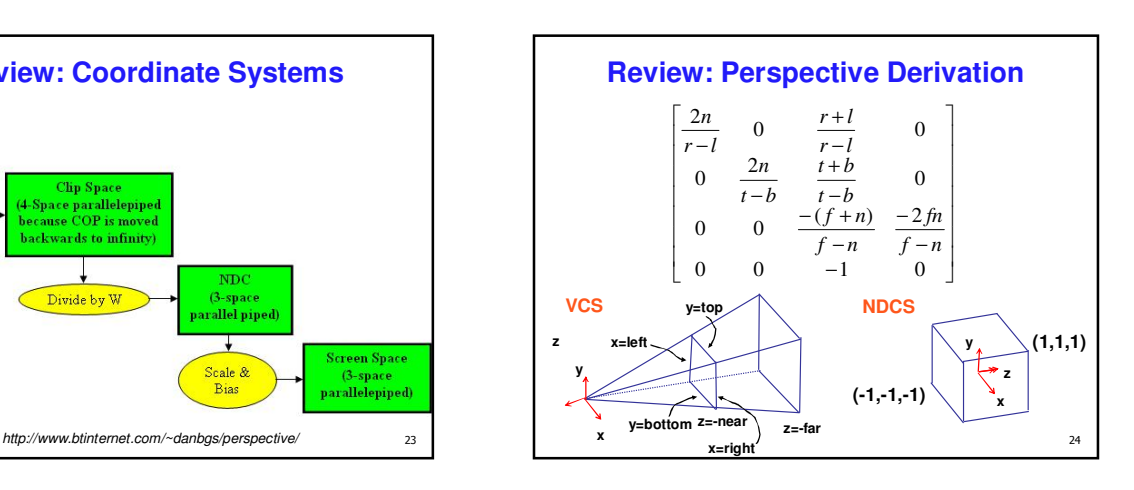

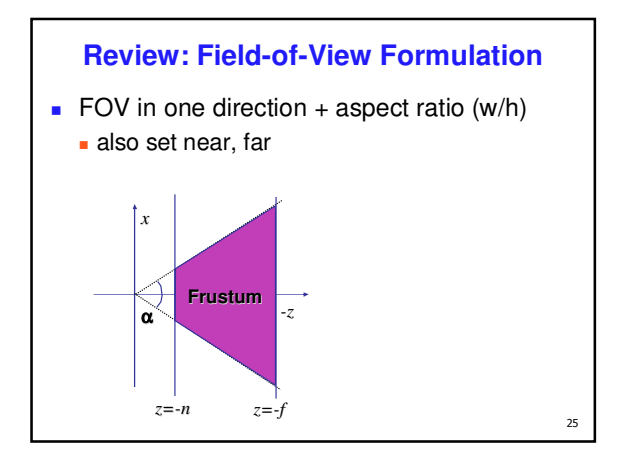

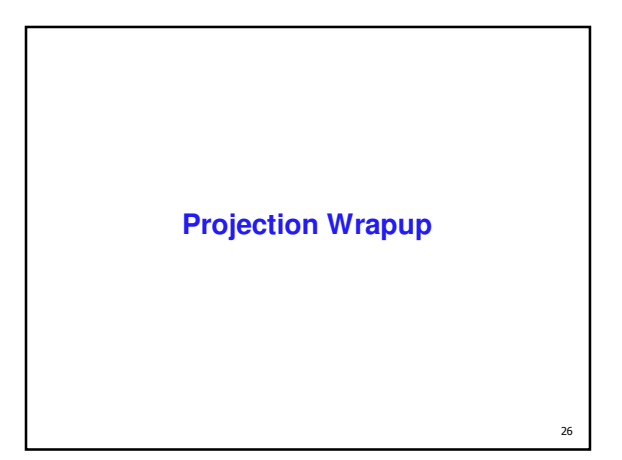

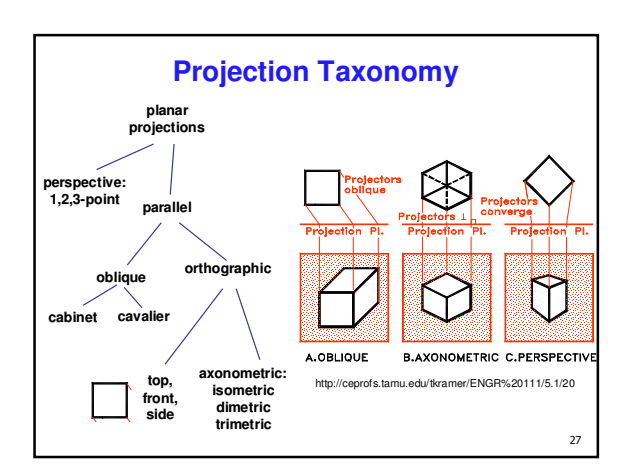

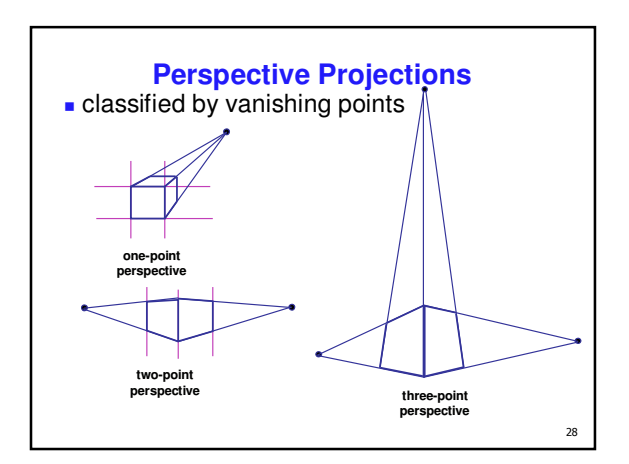

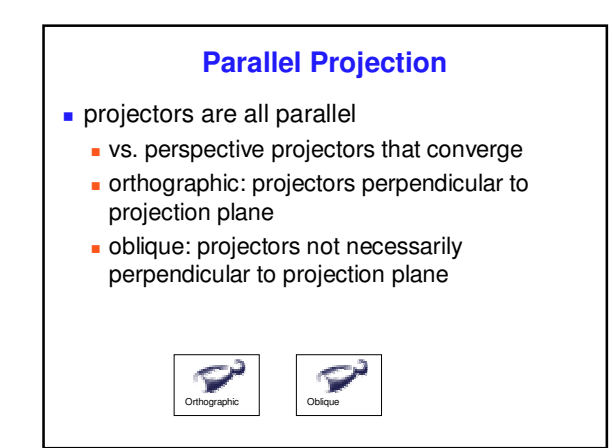

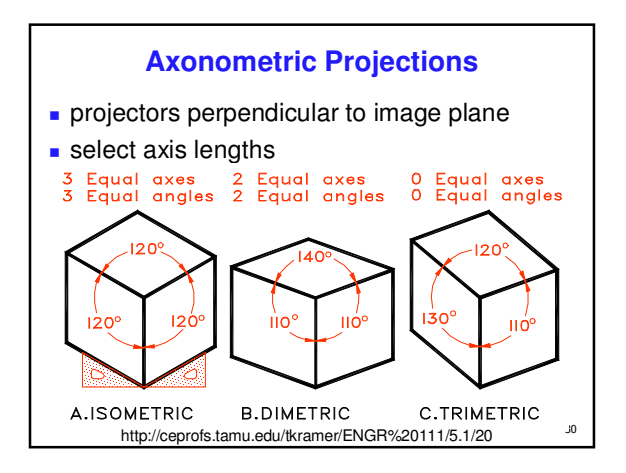

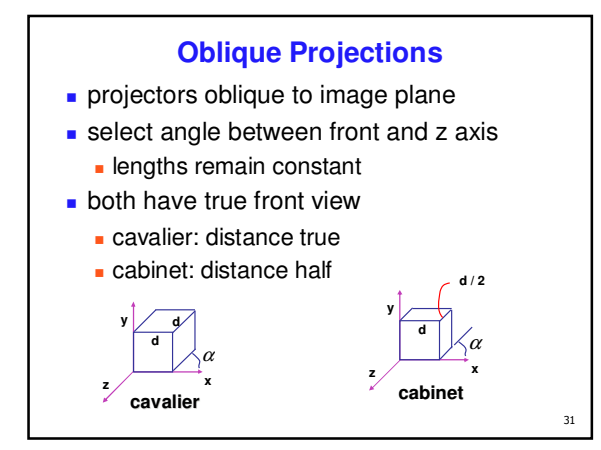

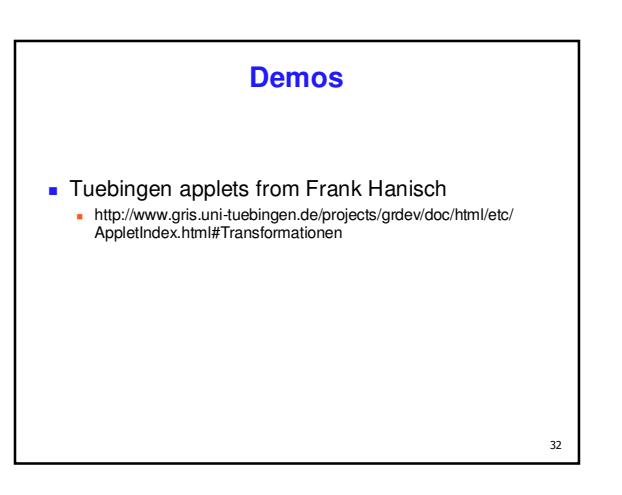

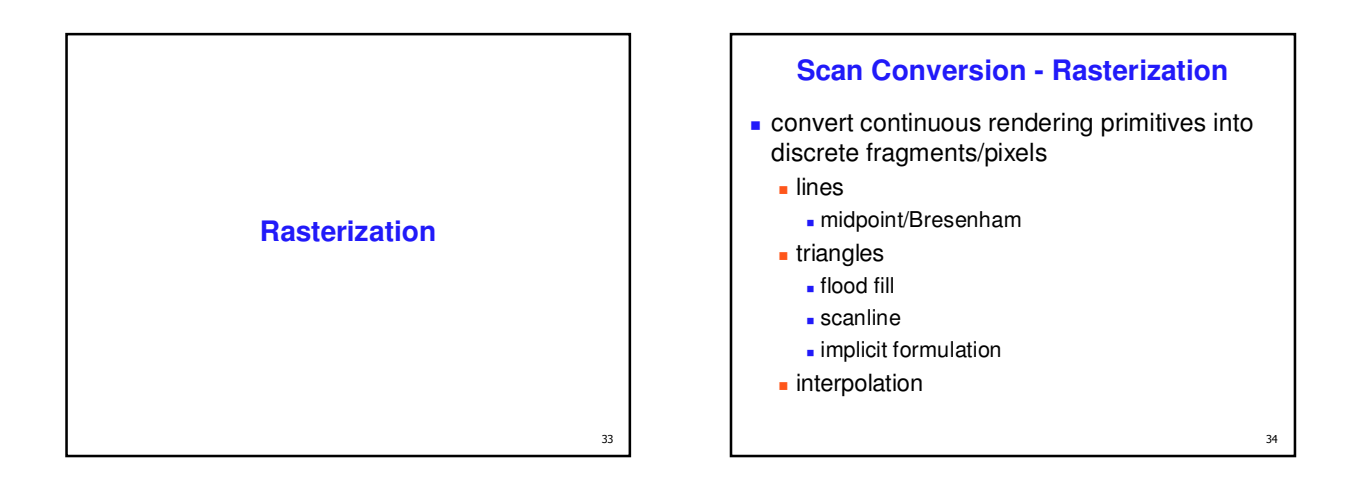

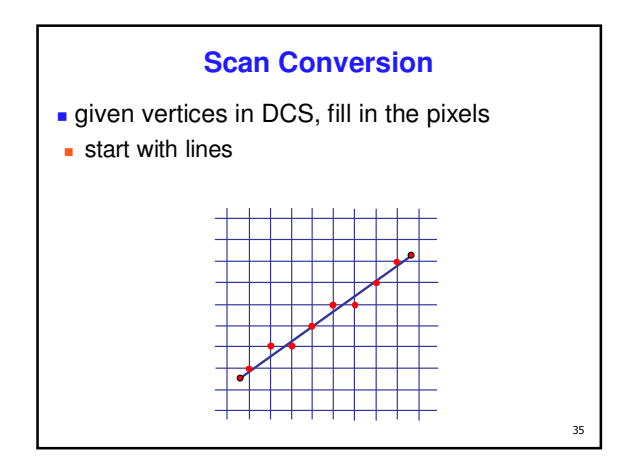

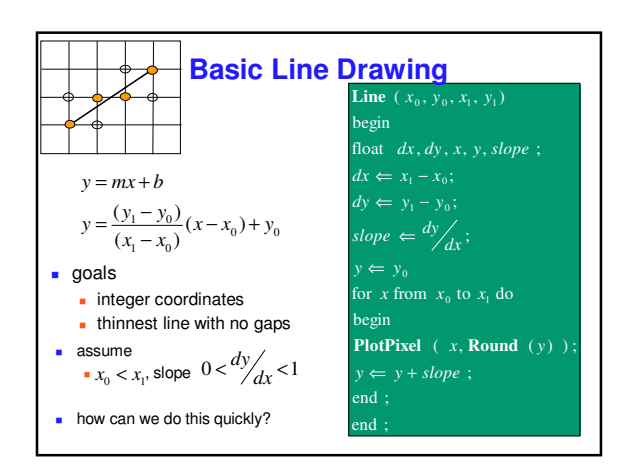

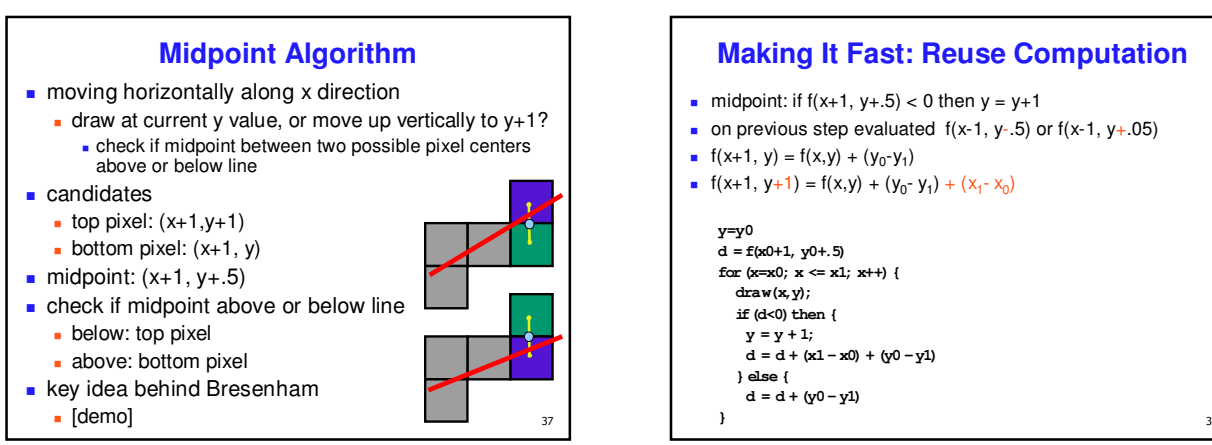

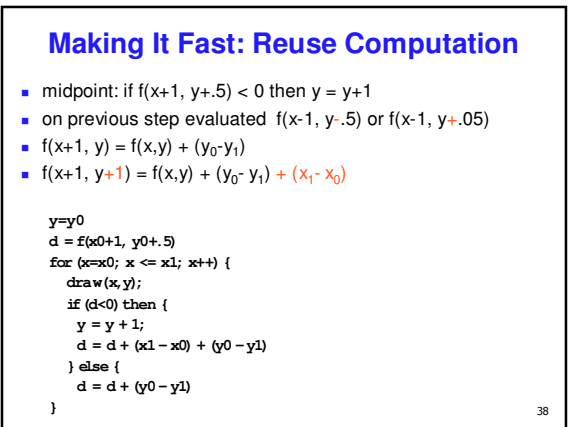

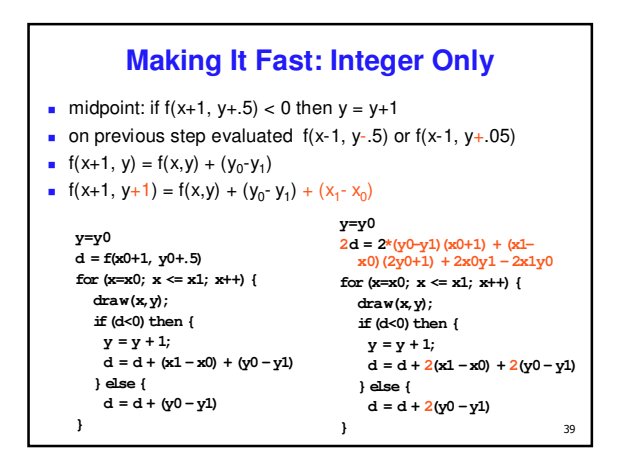

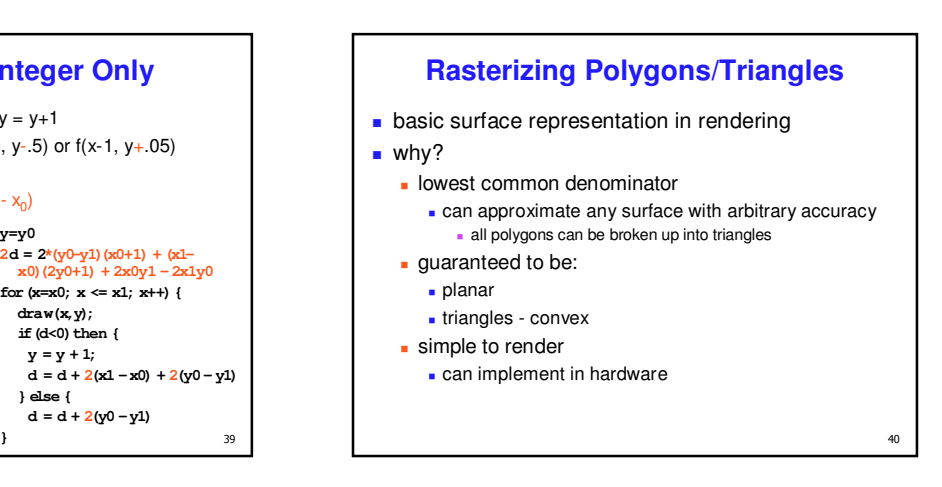

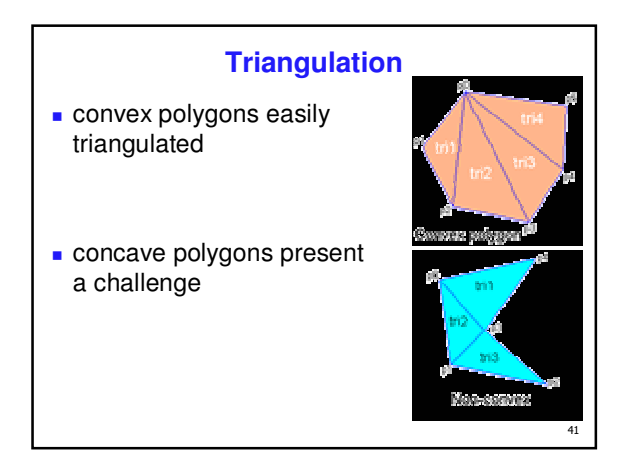

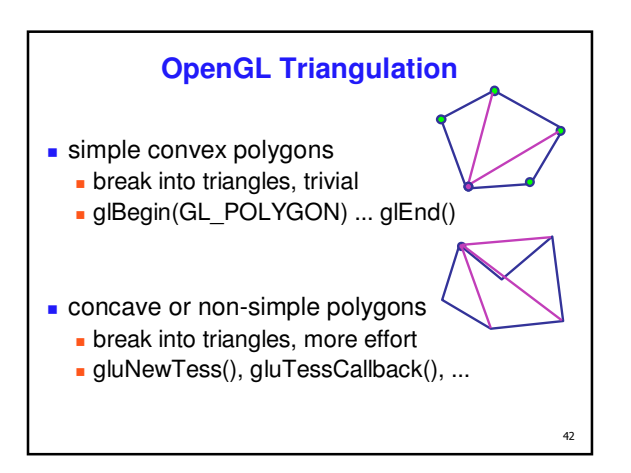

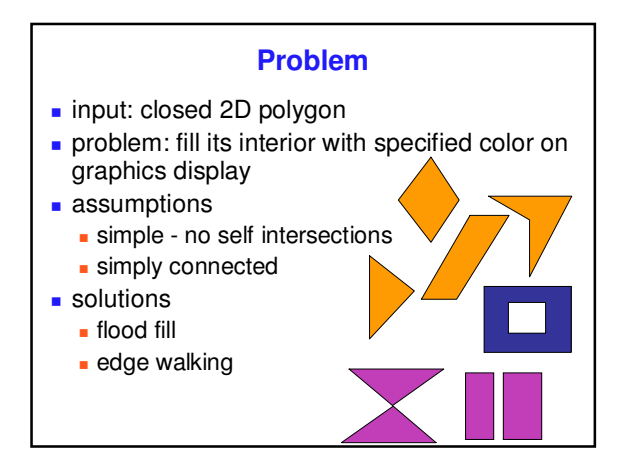

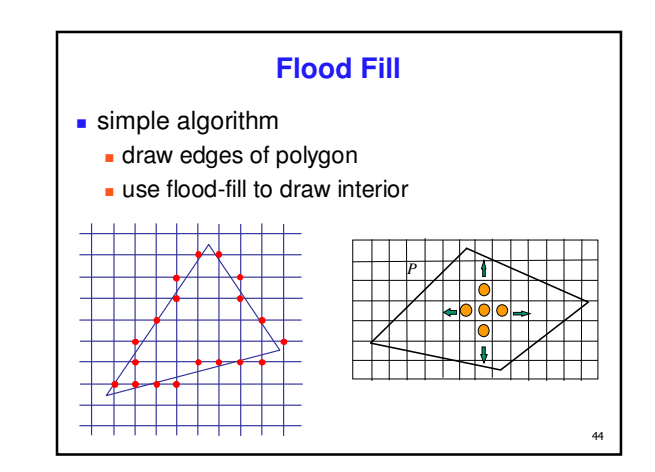

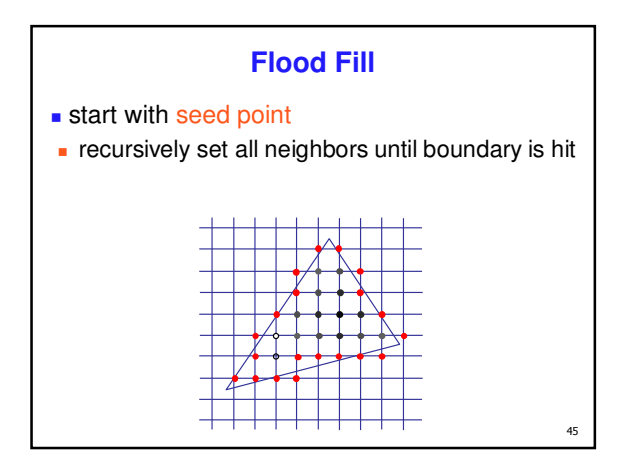

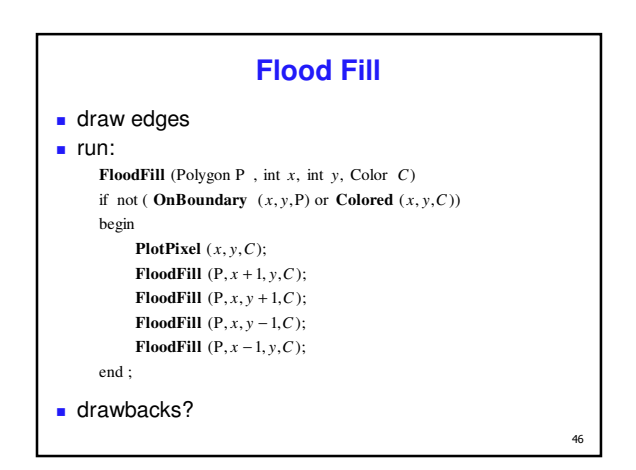

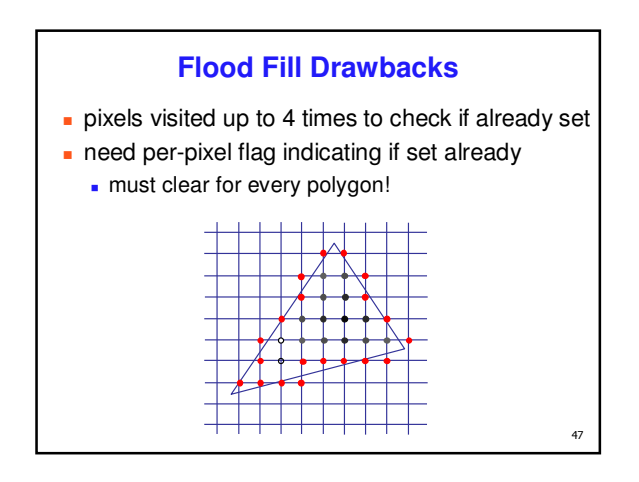

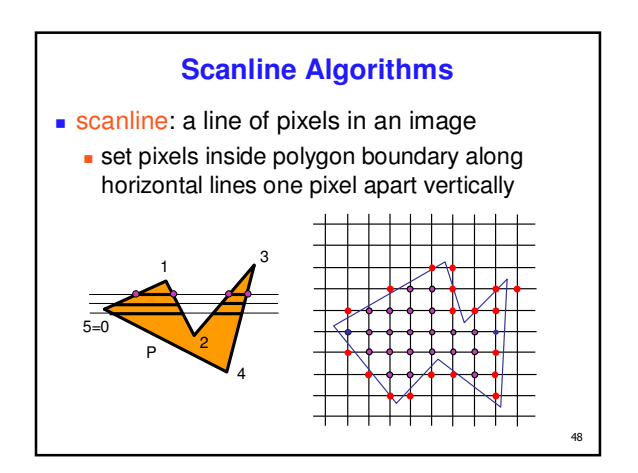

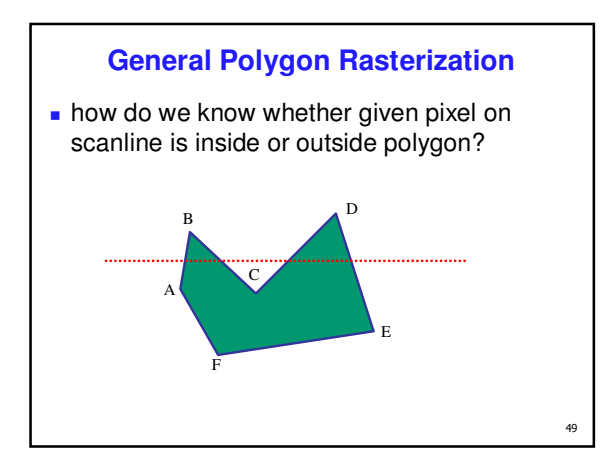

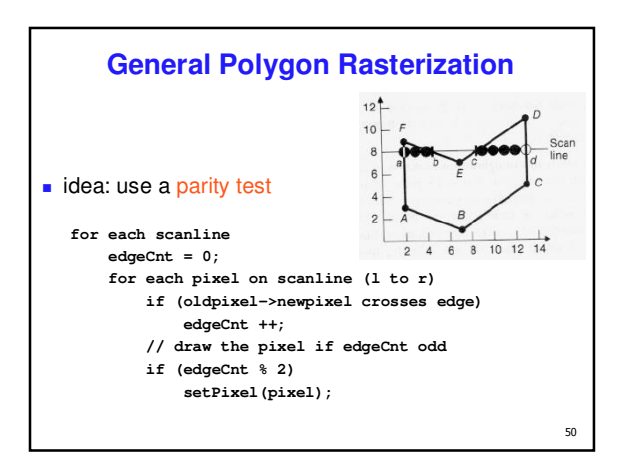

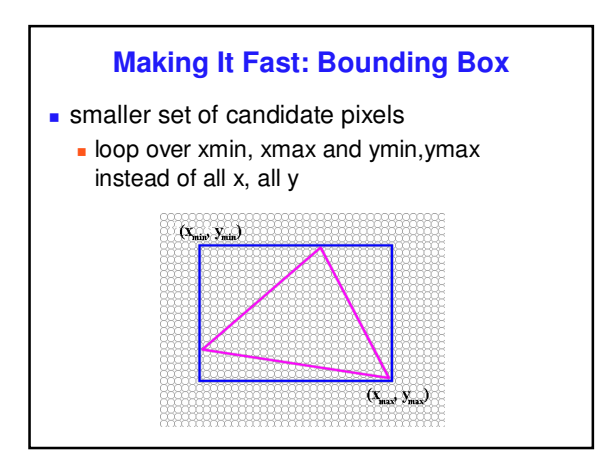

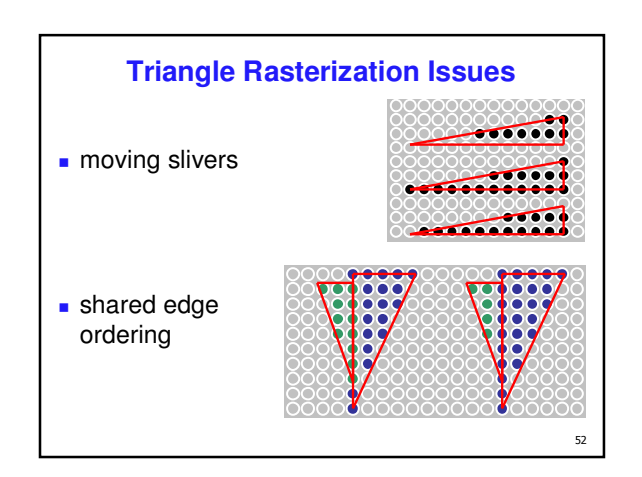

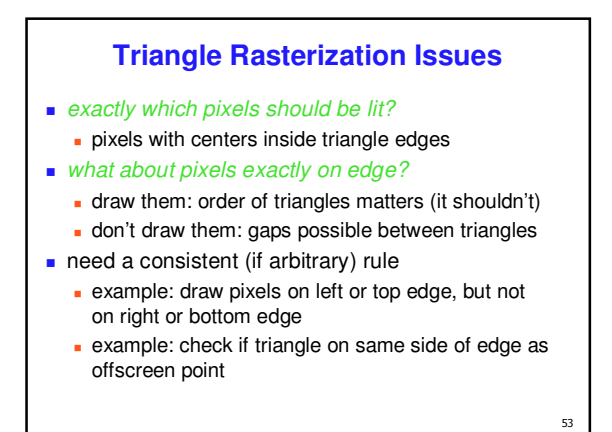

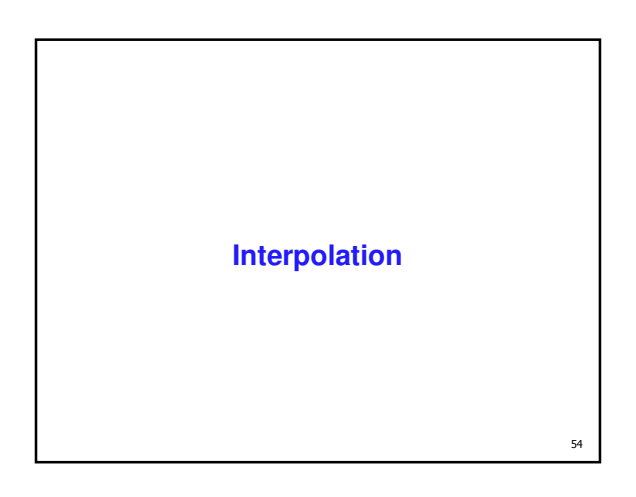

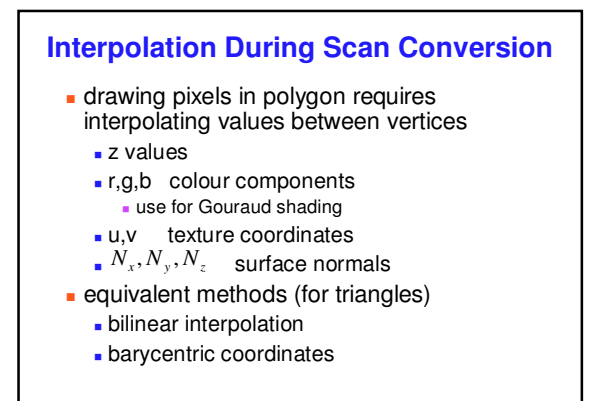

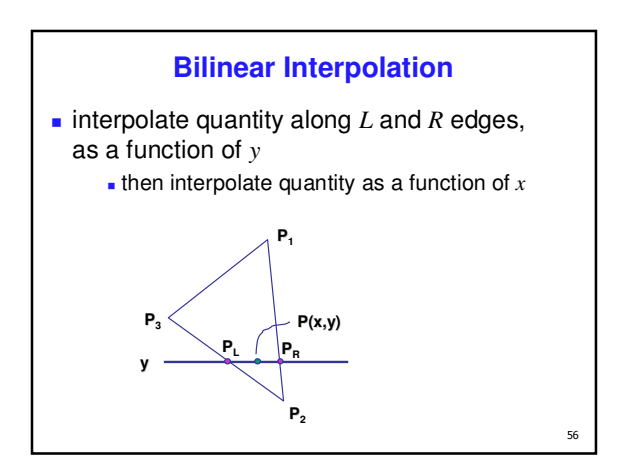

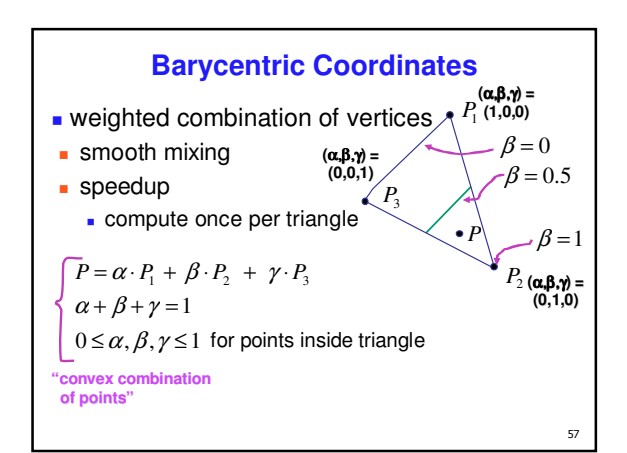

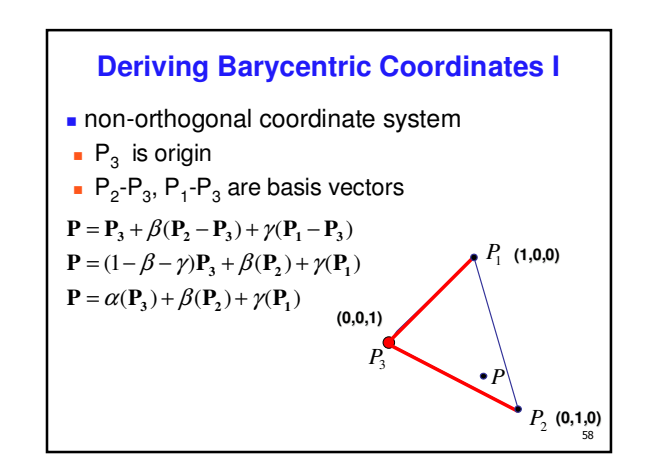

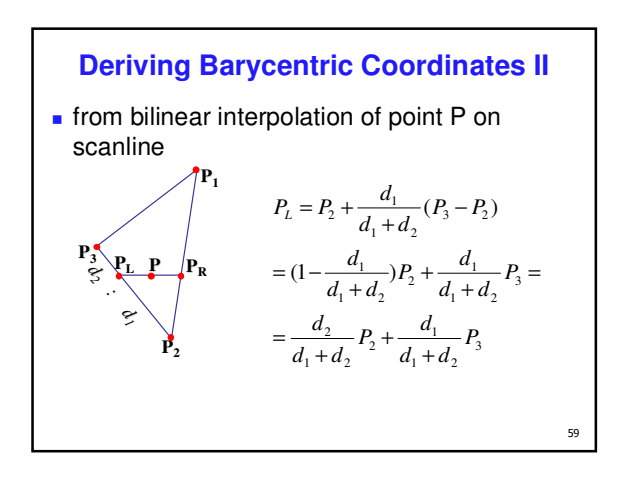

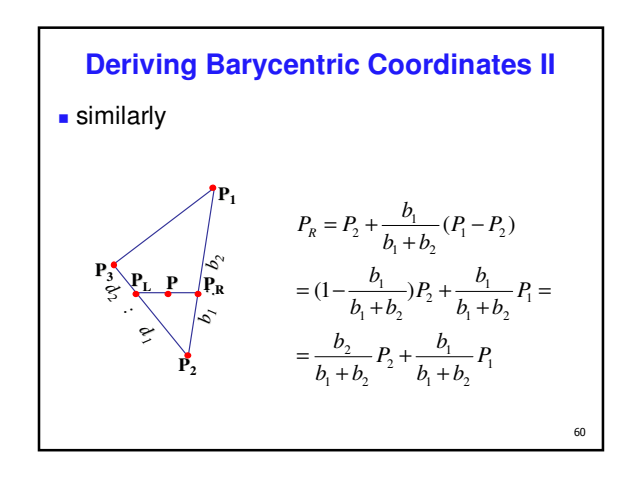

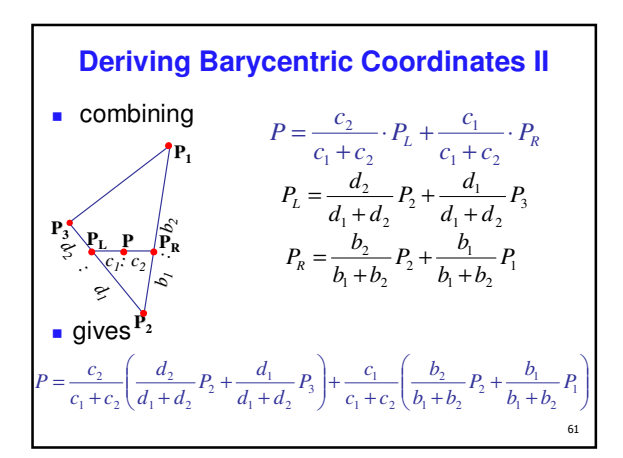

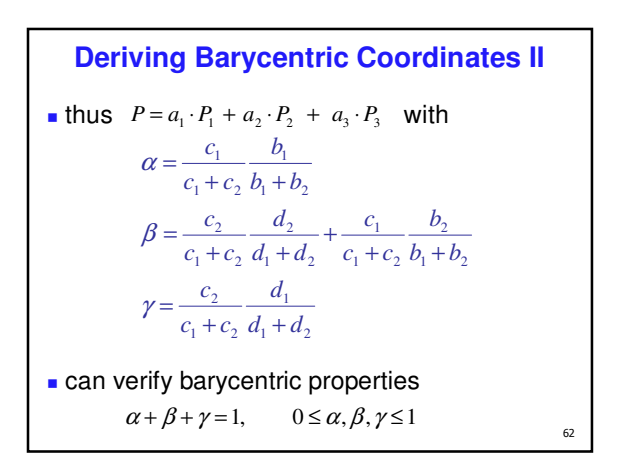

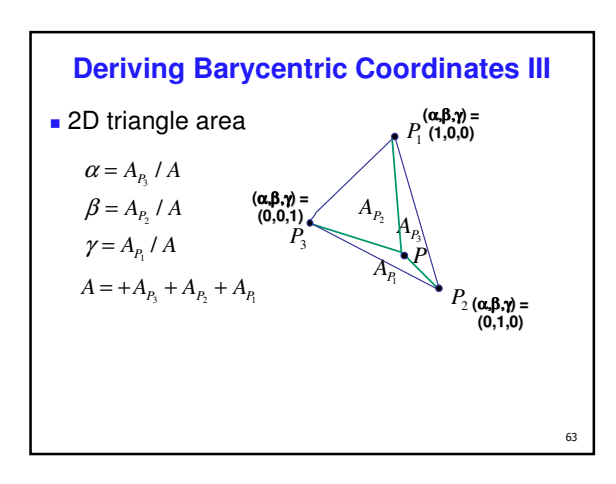

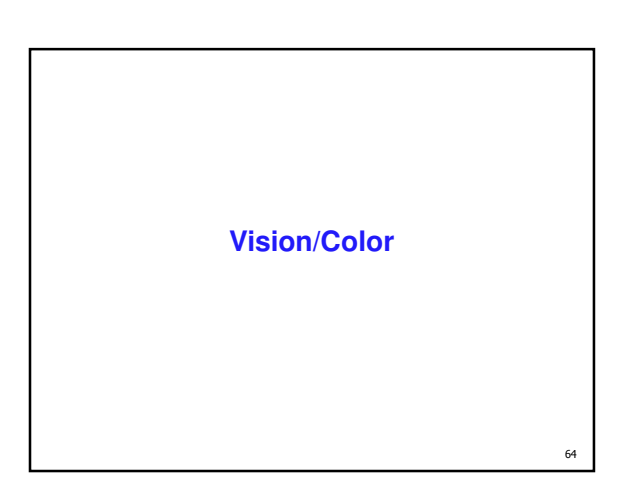

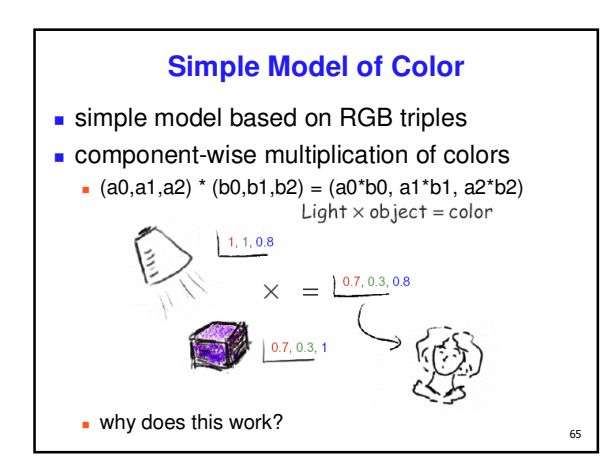

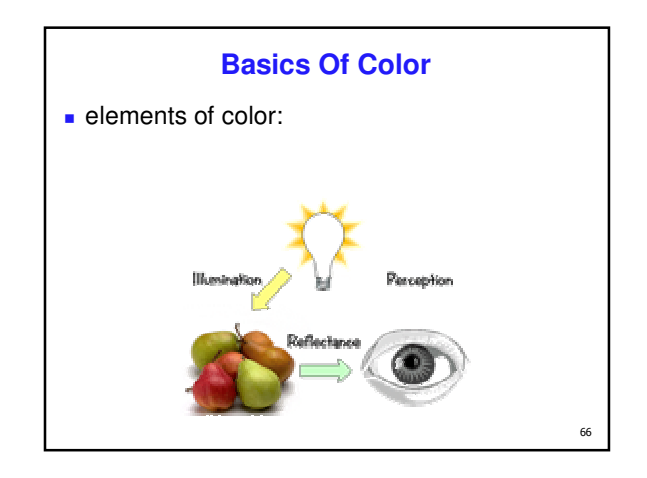

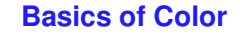

- **physics** 
	- **illumination** 
		- electromagnetic spectra
	- **reflection**
	- material properties
	- **surface geometry and microgeometry (i.e.,** polished versus matte versus brushed)

- **perception** 
	- **physiology and neurophysiology**
	- perceptual psychology

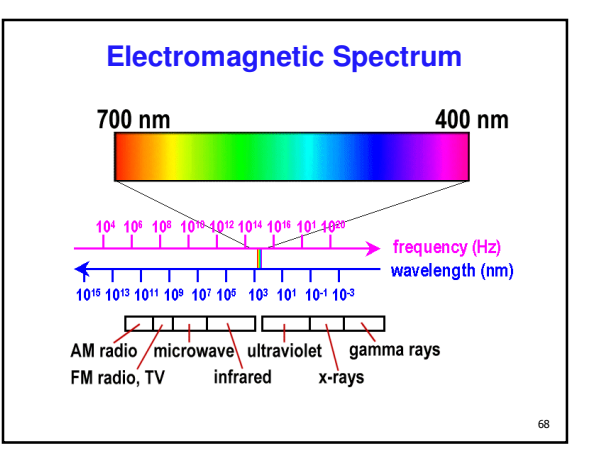

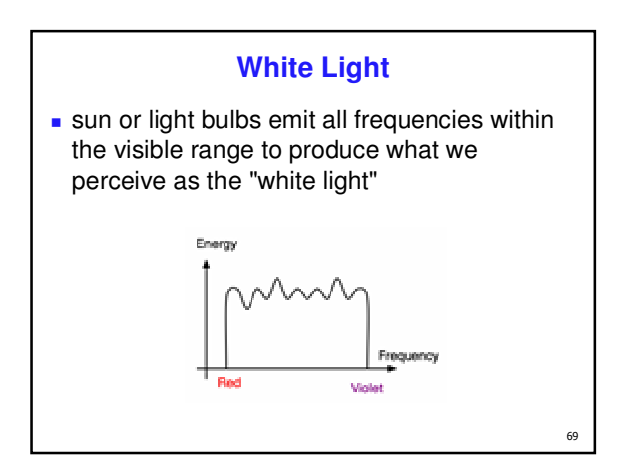

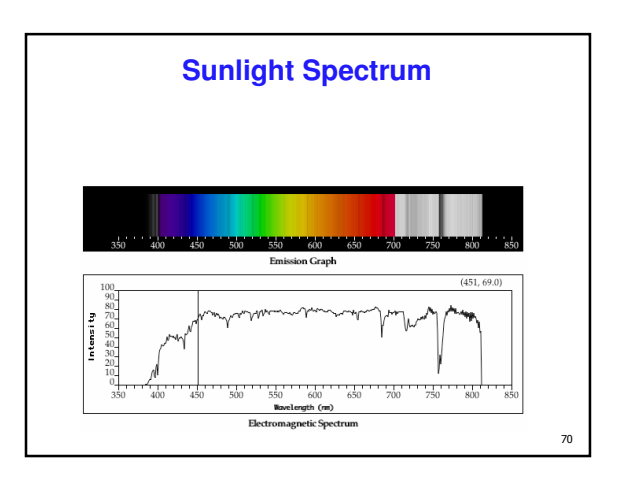

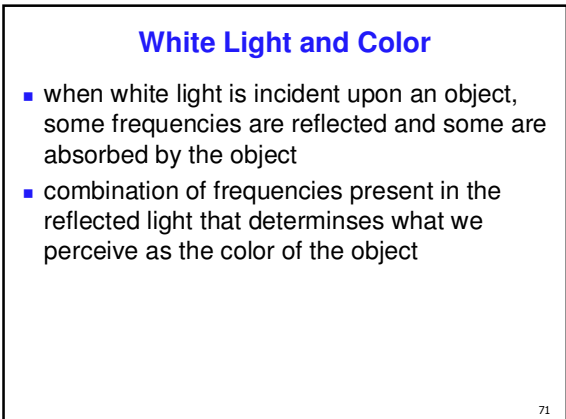

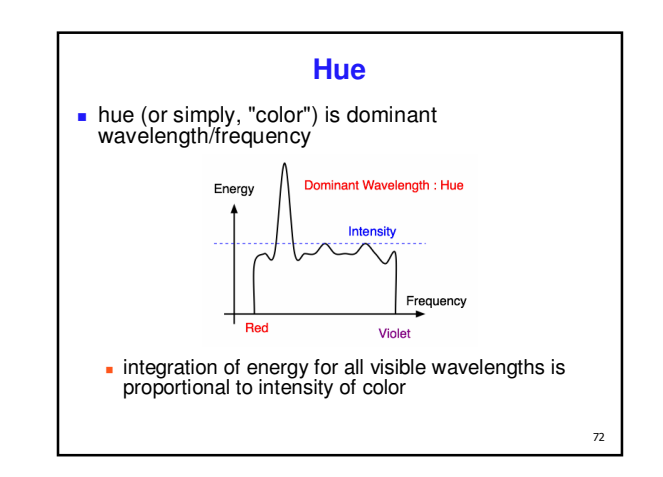

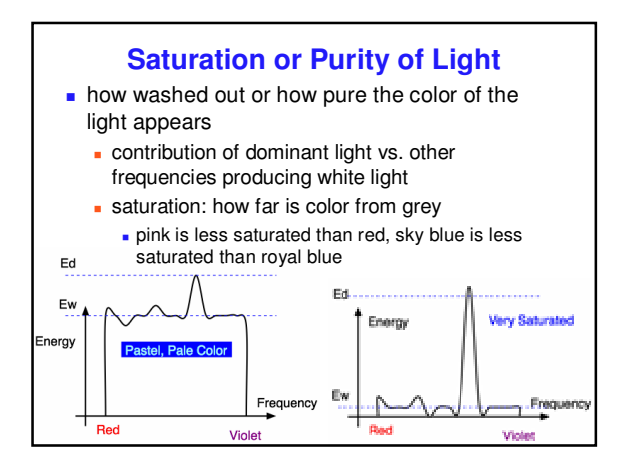

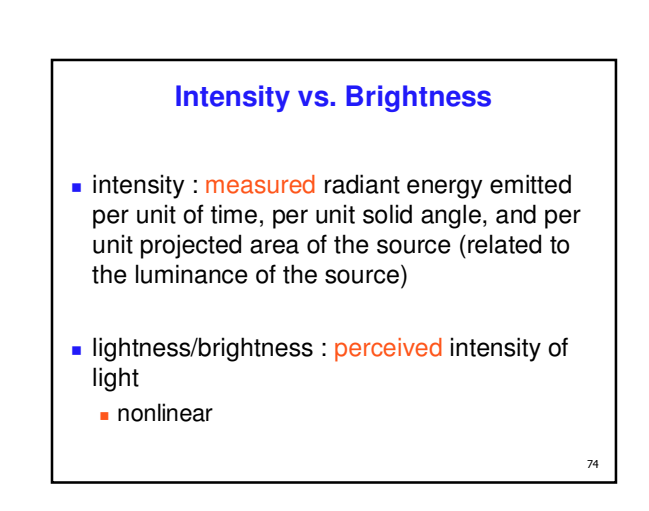

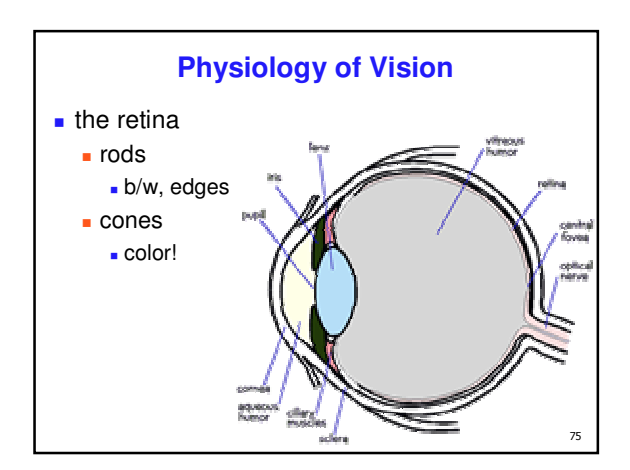

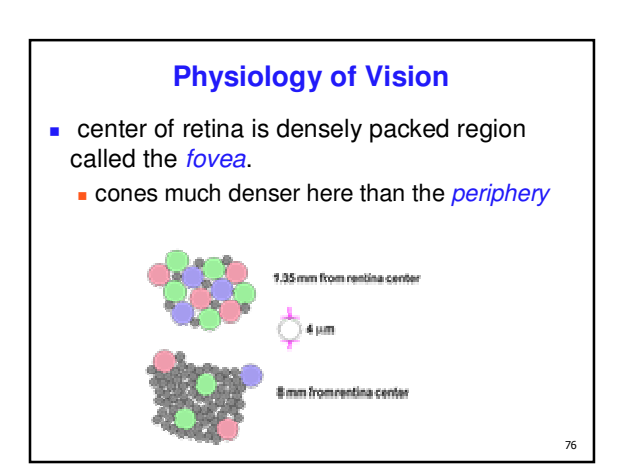

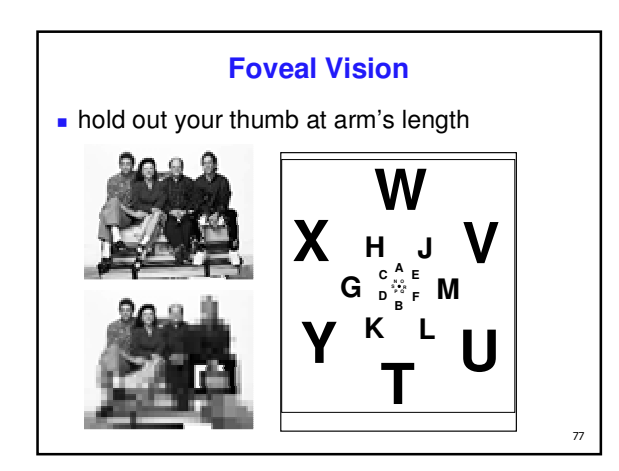

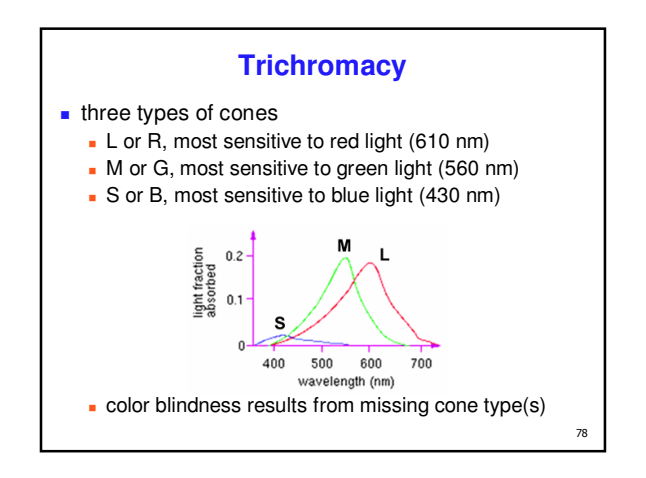

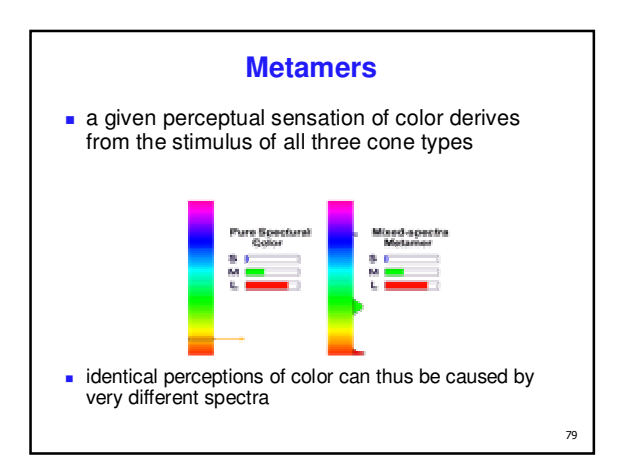

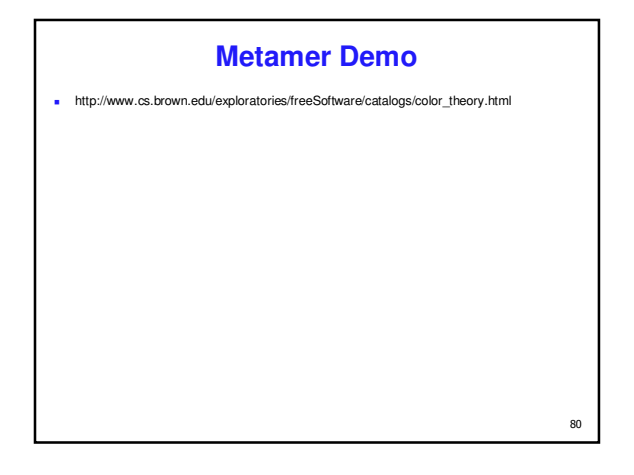

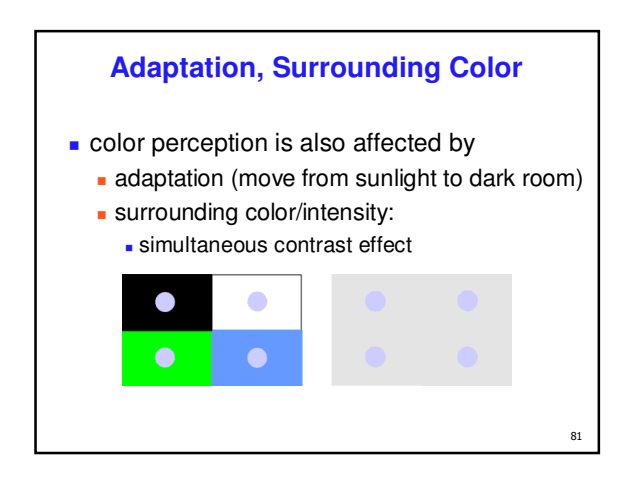

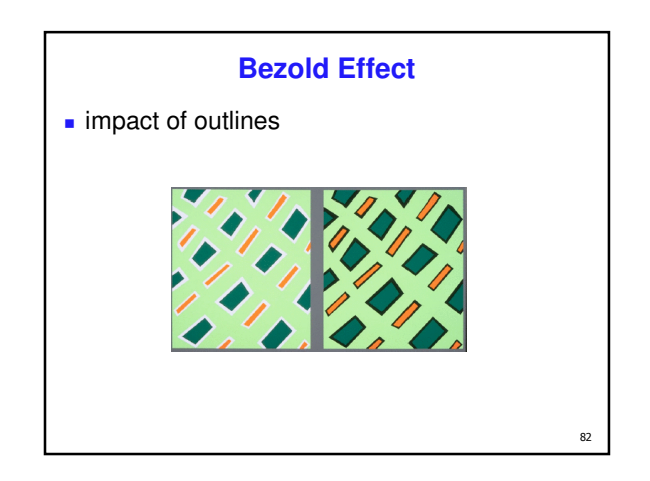

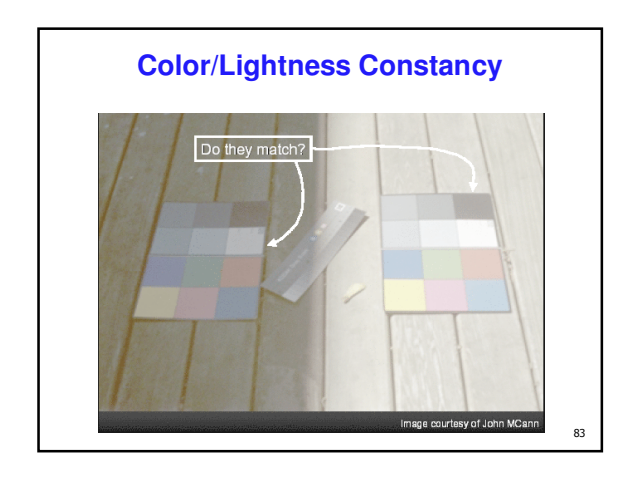

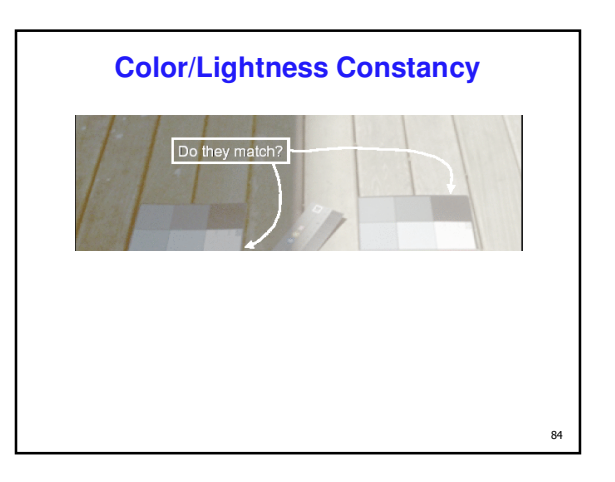

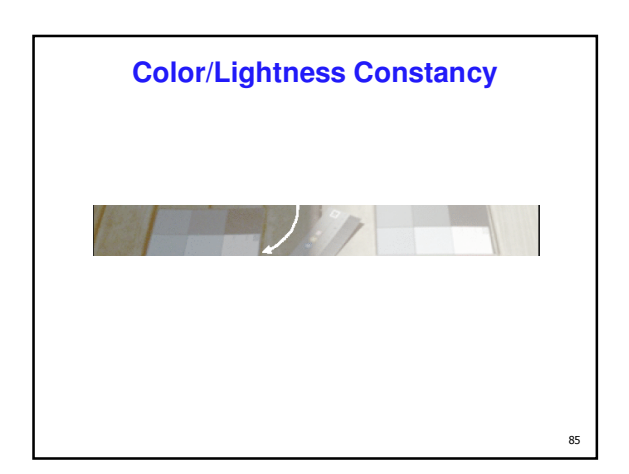

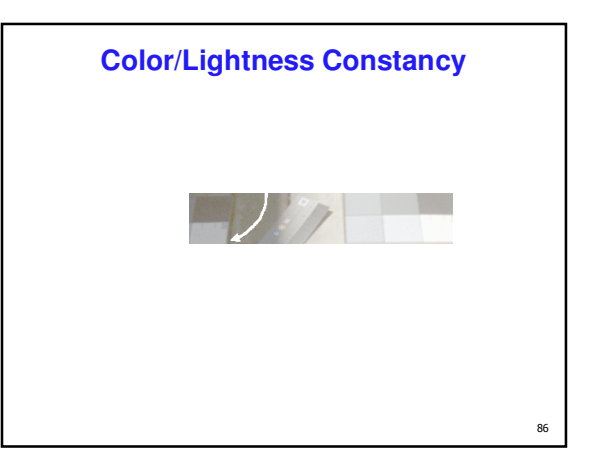

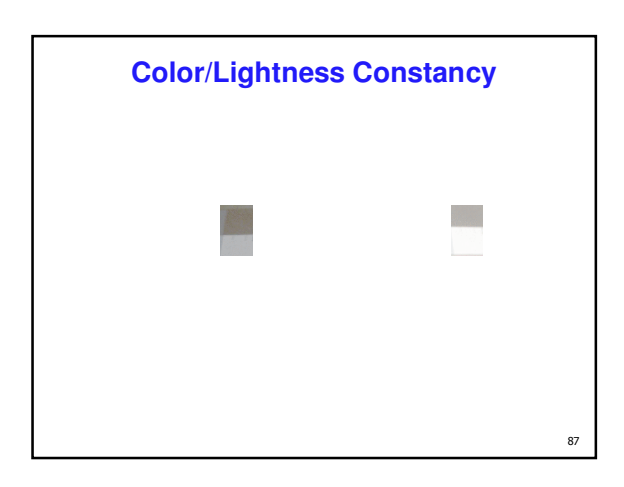

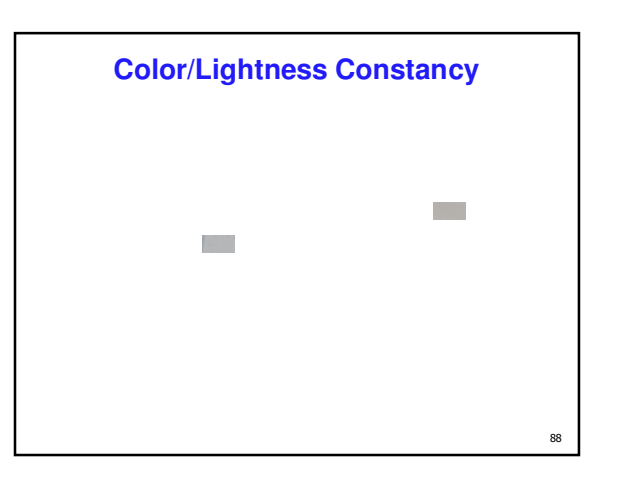

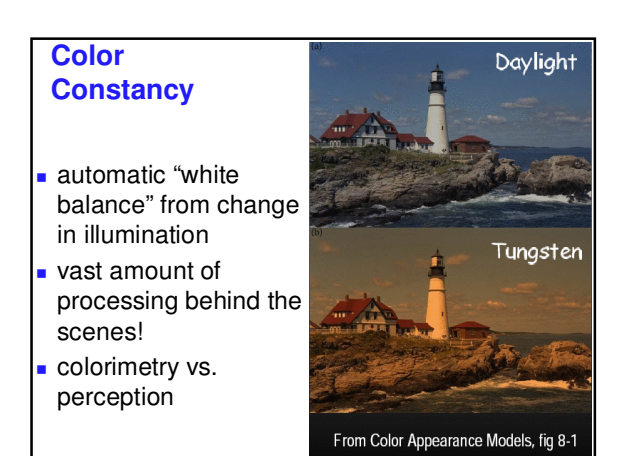

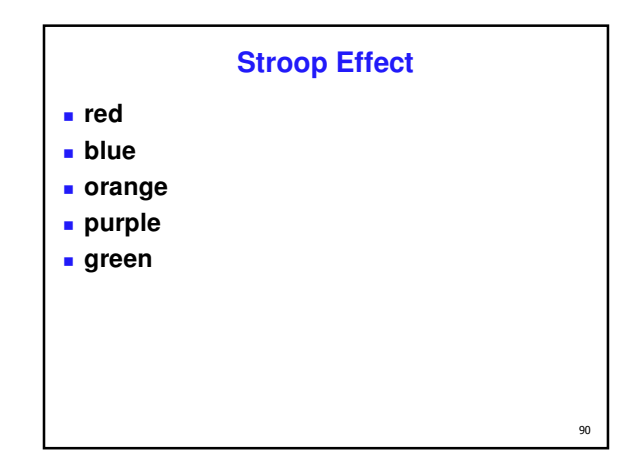

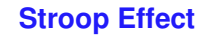

- **blue**
- **green**
- **purple**
- **red**
- **orange**
- **interplay between cognition and perception**

 $91$ 

-<br>93

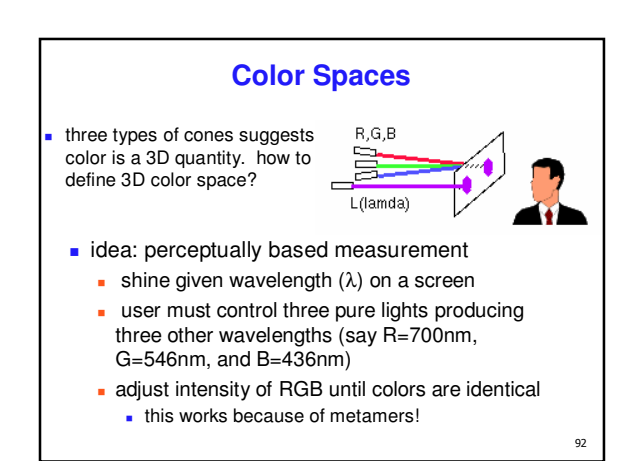

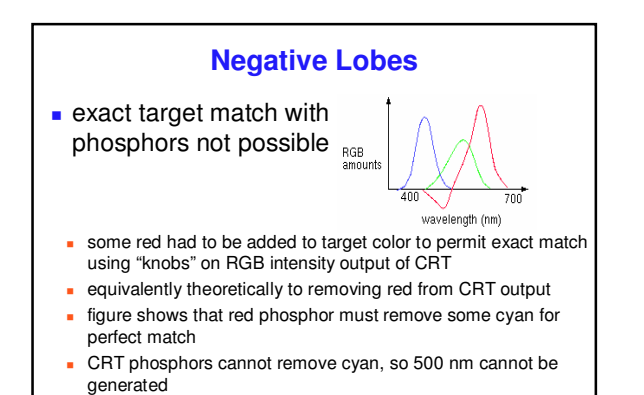

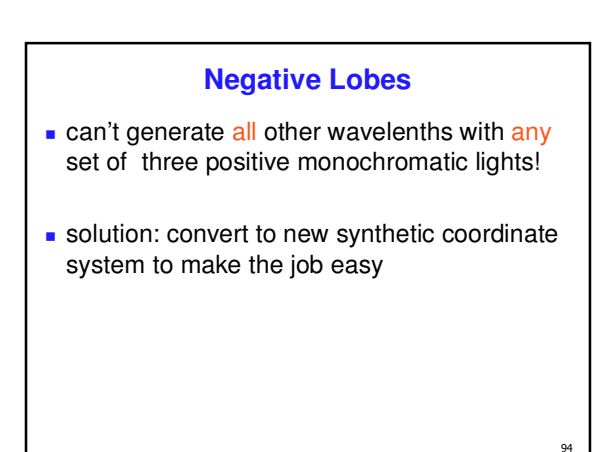

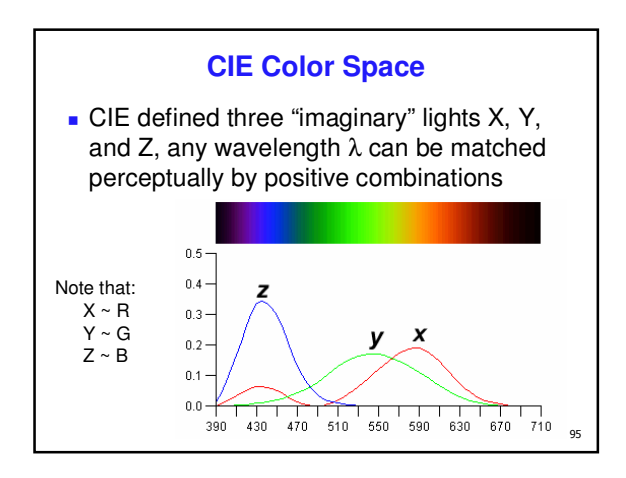

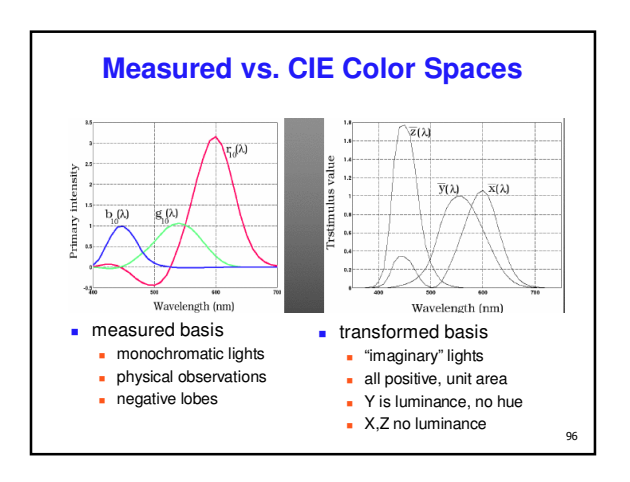

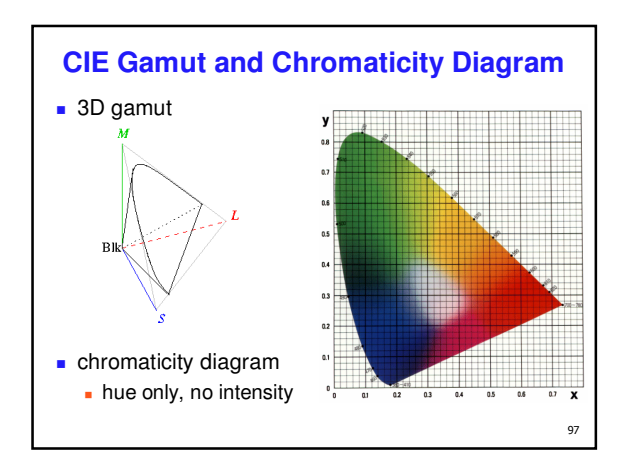

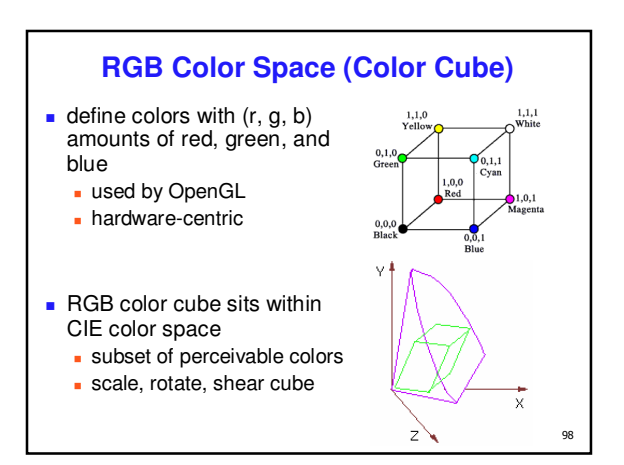

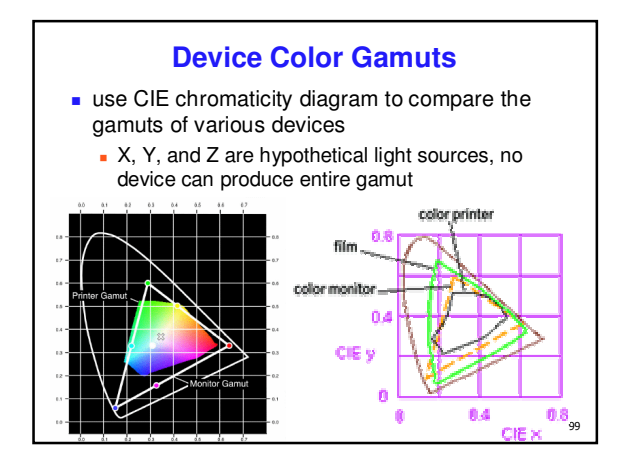

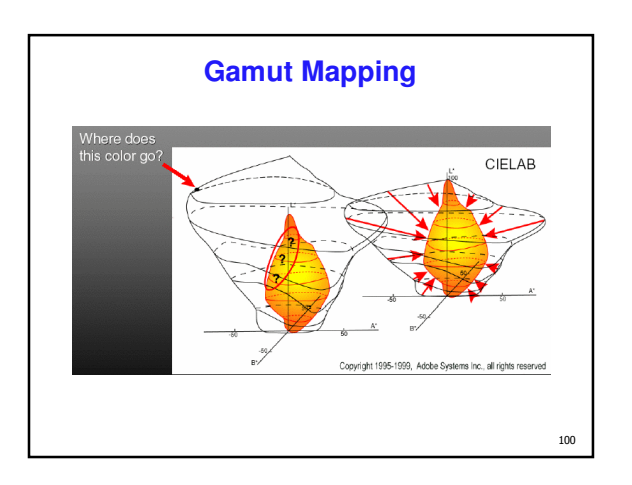

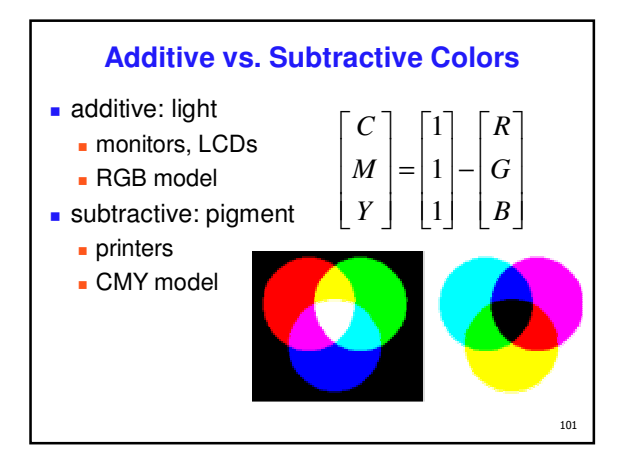

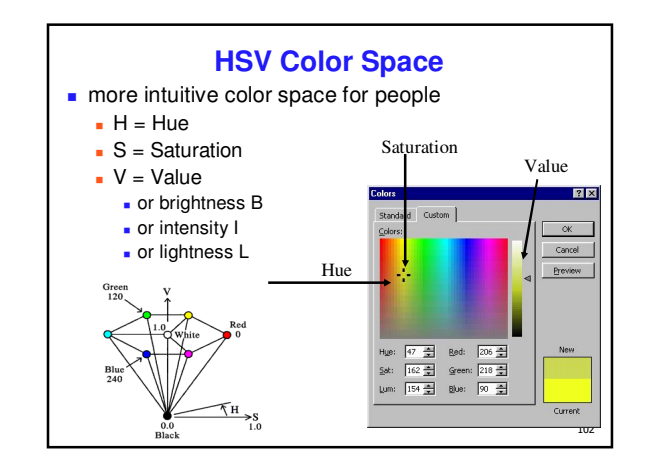

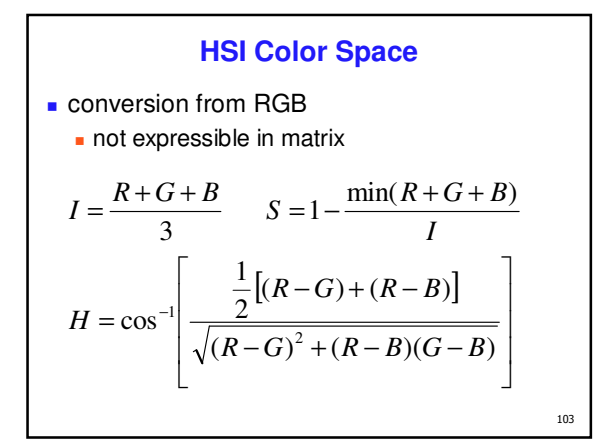

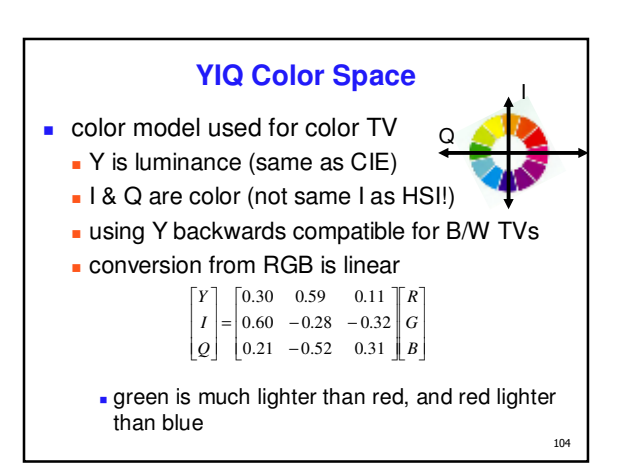

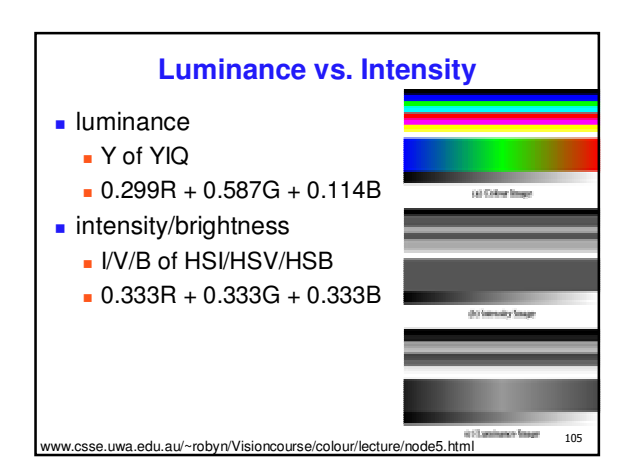

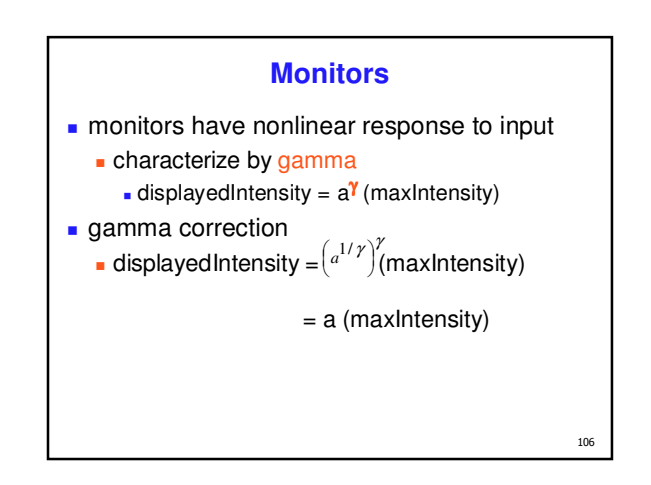

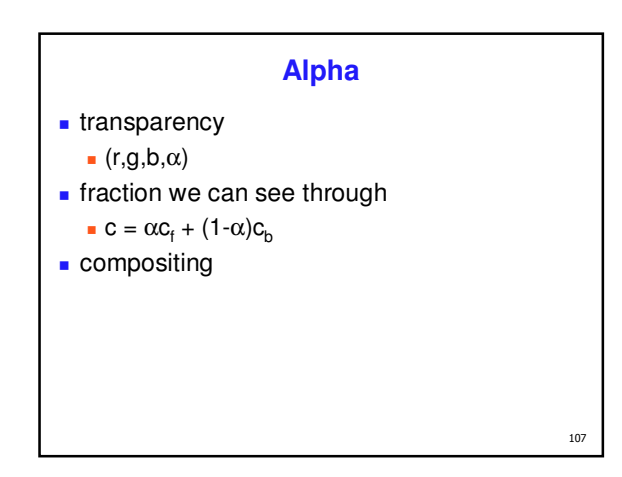

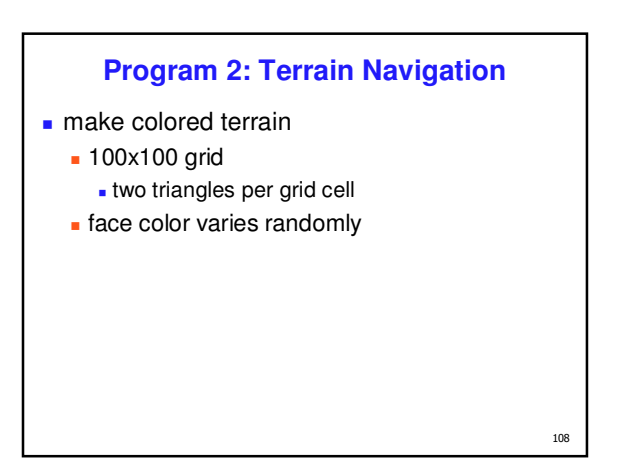

## **Navigating**

- **two flying modes: absolute and relative**
- absolute
	- **keyboard keys to increment/decrement**
	- x/y/z position of eye, lookat, up vectors
- **relative** 
	- **mouse drags**
	- **incremental wrt current camera position**
	- **forward/backward motion**
	- roll, pitch, and yaw angles

## **Hints: Viewing**

- **don't forget to flip y coordinate from mouse**  window system origin upper left
	- **DenGL origin lower left**
- **all viewing transformations belong in** modelview matrix, not projection matrix
	- **project 1 template incorrect with this!**

## **Hint: Incremental Motion n** motion is wrt current camera coords

- maintaining cumulative angles wrt world coords would be difficult
- computation in coord system used to draw previous frame is simple
- **.** OpenGL modelview matrix has the info!
	- but multiplying by new matrix gives p'=CIp
	- you want to do p'=ICp
	- $-$  trick:
		- dump out modelview matrix
		- wipe the stack with glIdentity - mpc are each man graening
		- apply current camera coord matrix

 $111$ 

109

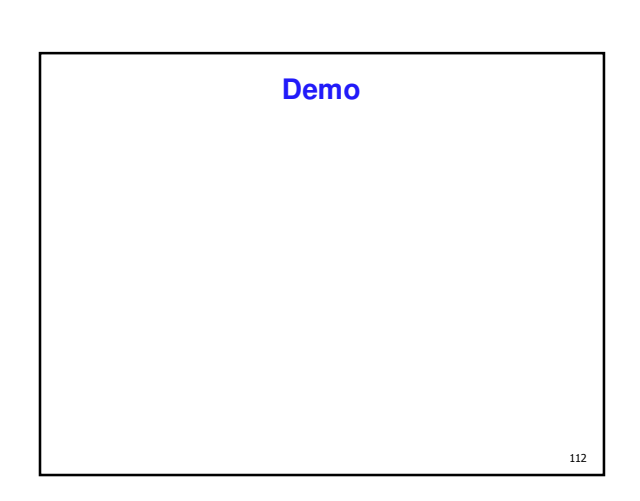